## 産廃情報ネットからのお知らせ(**2023.3.14**)

「さんぱいくん」では、自治体から提供を受けた情報および産廃処理業者が自ら登録した情報の いずれも表示されるようになりました。産廃処理業者による登録情報がない場合には、自治体 から提供を受けた情報のみ表示されます。是非ご活用ください。

1. 処理業者検索結果から処理業者を選択すると、 自治体から提供を受けた情報が表示されます。

2.「事業者による登録情報はこちら>」をクリックすると、優良産廃処理業者認定制度に係る公表事項や許可証の写し等、産廃処理業者が自ら登録した情報が表示されます。

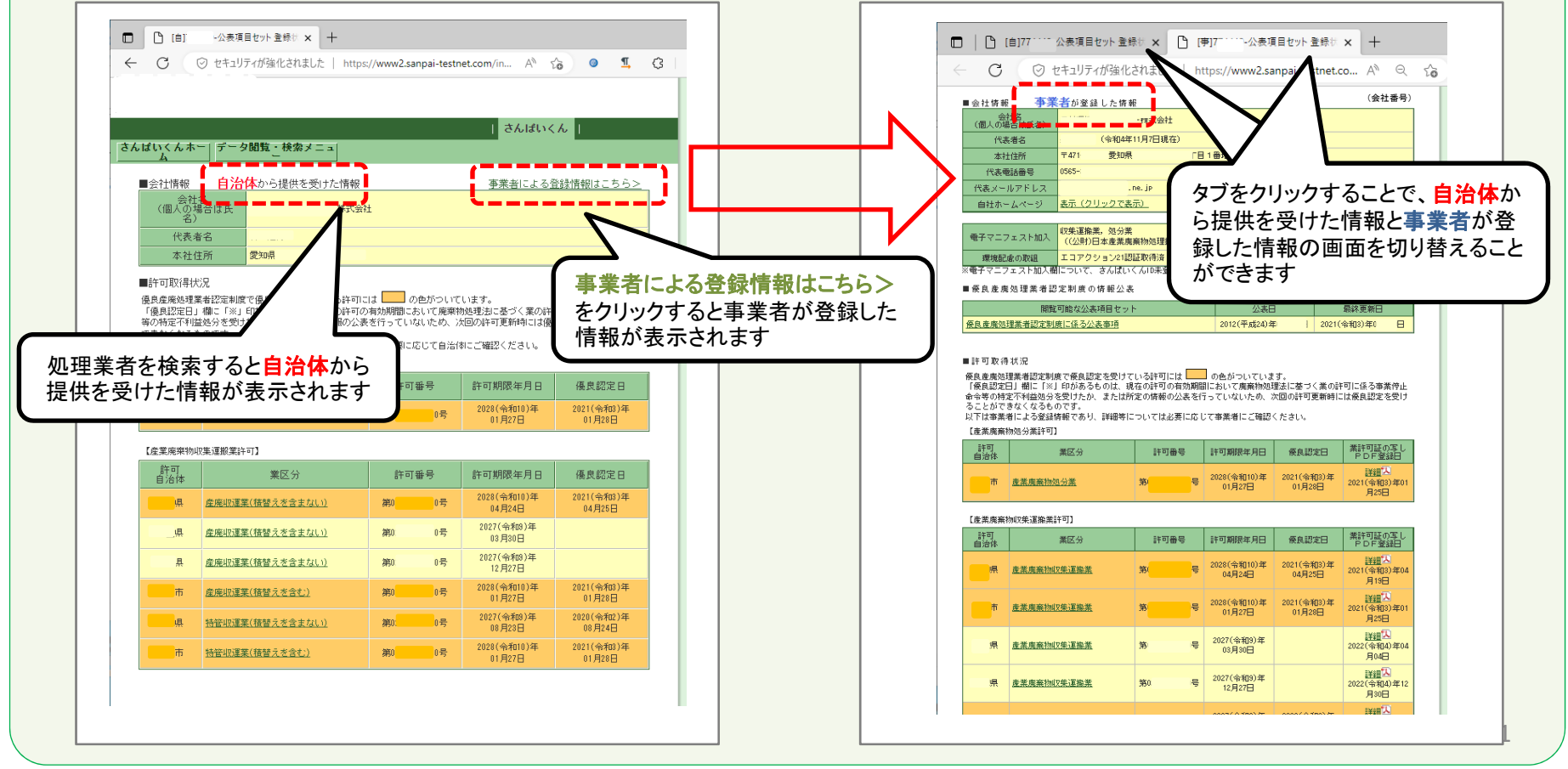